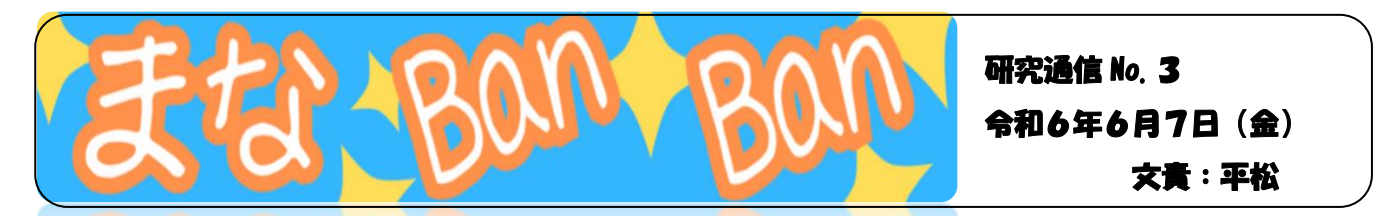

研究通信第3号を担当するのは、平松です。よろしくお願いします。東小に異動してきて約 2 ヶ月が過ぎ ました。やっと慣れてきたかな・・・?と思う頃に、研究授業をさせていただくということで、緊張と不安でド キドキした毎日を過ごしています。先日、小田先生の模擬授業を見せていただき、外国語の授業のテンポ の良さや、先生の爽やかな笑顔を見て、私も、笑顔で明るく頑張りたいなと思いました。

さて、今回は、ICT を活用した宿題についてお話したいと思います。 土日の宿題としてタブレットの持ち帰りを始めることができればと考えているので、 先生方も課題を出すなど、ためしてみてください。子どもたちの使用している e ライブラリーには、先生版というものがあります。先生版では、課題の提出や子どもたちとのコミュニケー

ションもできるので、ぜひ一度見られてみてください。

① 『e ライブラリー先生』と検索してスタートです!

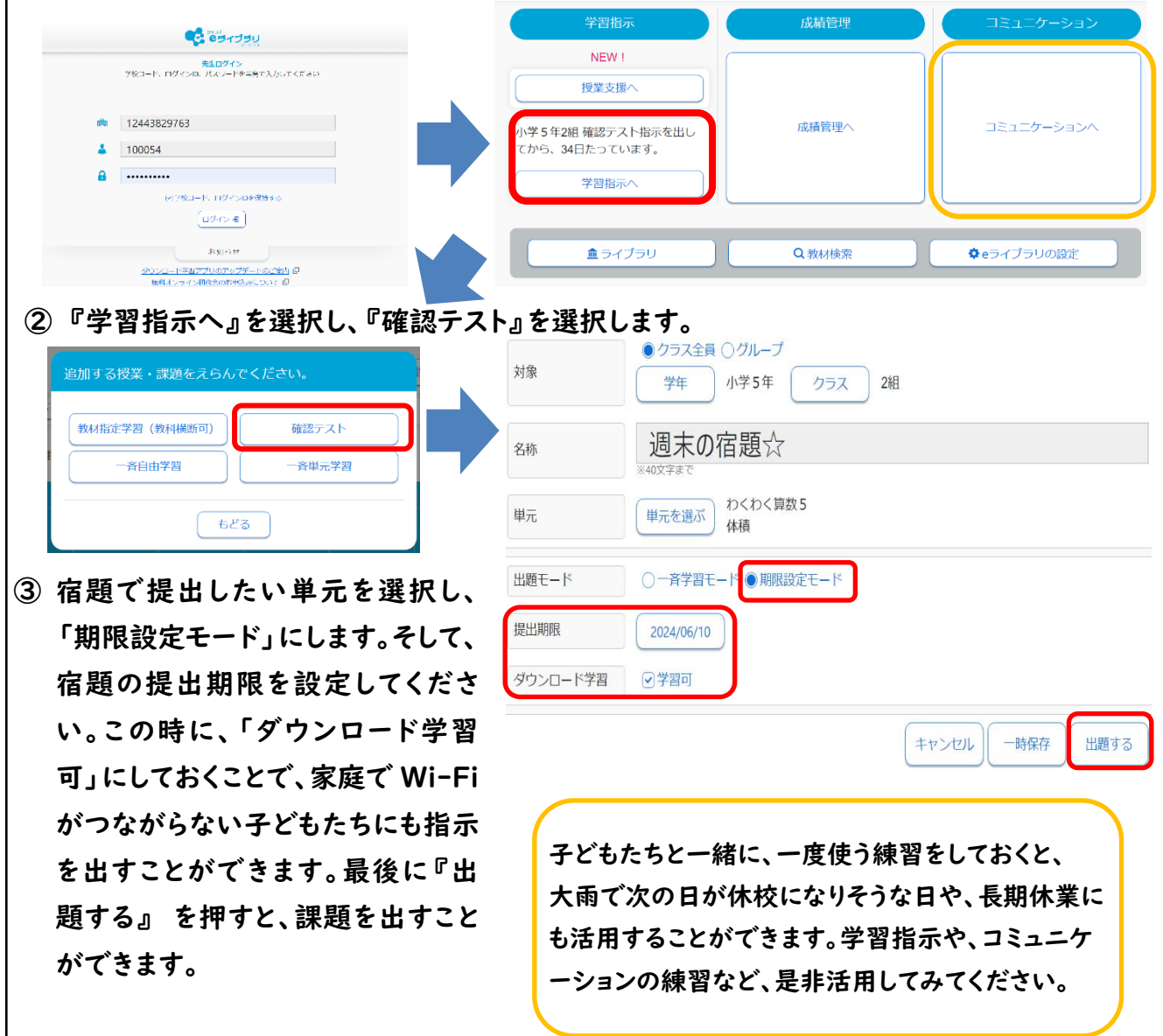